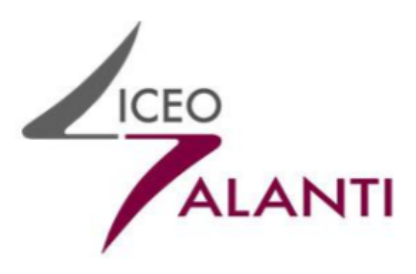

## LICEO STATALE G.M. GALANTI DI CAMPOBASSO

# **REGOLAMENTO USO DEI LABORATORI**

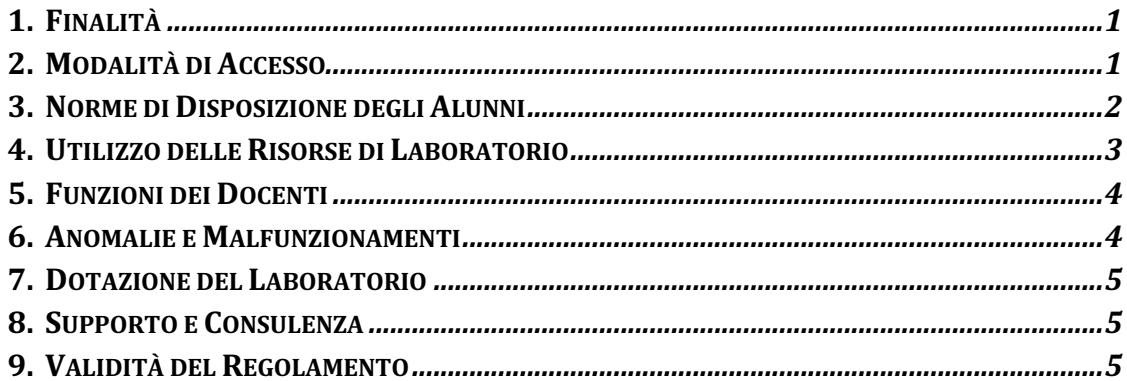

#### **1. FINALITÀ**

I laboratori della scuola sono patrimonio comune, pertanto si ricorda che il rispetto e la tutela delle attrezzature sono condizioni indispensabili per il loro utilizzo e per mantenere l'efficienza dei laboratori stessi.

I laboratori sono una risorsa didattica e formativa a disposizione dei docenti, degli studenti e degli utenti del liceo e possono essere utilizzati, in orario curricolare ed extracurricolare, per attività legate alla diffusione della pratica e/o della cultura informatica.

A tal fine tutte le dotazioni e tutti i servizi implementati devono essere posti in funzionalità per essere impiegati dagli utenti in modo efficiente con semplici meccanismi operativi, entro i limiti di sicurezza e di privacy dei dati.

In particolare, le attrezzature devono essere utilizzate prioritariamente per le attività didattiche curricolari e, quindi, per le finalità istituzionali e formative del liceo, ivi compresa l'autoformazione, lo sviluppo di lavori di programmazione, la ricerca e/o produzione di materiali o di documenti nell'ambito dei compiti istituzionali relativi alla funzione docente; possono poi essere utilizzate anche per altre attività extracurriculari previa autorizzazione del Dirigente Scolastico.

### **Tutti gli utilizzatori, curricolari o extracurricolari, devono attenersi al presente regolamento.**

#### **2. MODALITÀ DI ACCESSO**

L'accesso delle classi in orario curricolare è consentito solo con la presenza del/i docente/i della classe e, se richiesto, dell'assistente tecnico.

Per le attività curricolari, (con esclusione delle ore riservate ai docenti di Tecnologie Musicali e Teoria Analisi e Composizione) è possibile prenotare l'accesso nell'apposito foglio prenotazioni affisso sulla porta dell'aula: il docente è tenuto a scrivere la classe e il proprio cognome nell'ora e nel giorno previsti.

Per accedere al laboratorio il docente prende in consegna la relativa chiave e successivamente la restituisce al personale ATA presente al piano ovvero al tecnico di laboratorio nel caso del laboratorio musicale denominato MusiTech.

L'accesso e l'utilizzo dei laboratori per attività extracurricolari è consentito, nell'ambito dei progetti e delle convenzioni autorizzate dal Dirigente Scolastico, solo con la presenza di un docente o di chi contrattualmente ne svolge le funzioni, che si assume la responsabilità di gestire la struttura tecnologica e di vigilare sul suo corretto utilizzo.

## **Il laboratorio non deve mai essere lasciato aperto e incustodito quando nessuno lo utilizza.**

#### **Non è consentito l'accesso agli studenti delegati da docenti.**

I docenti che intendano utilizzare il laboratorio per attività extracurricolari dovranno chiedere l'autorizzazione al responsabile di laboratorio per concordare i tempi e mettere in funzione le strumentazioni necessarie per svolgere l'attività programmata.

#### **3. NORME DI DISPOSIZIONE DEGLI ALUNNI**

Il laboratorio è configurato per consentire il lavoro individuale, **pertanto tutti gli studenti dovranno disporsi sui vari PC secondo il numero assegnato loro nel registro di classe** (o secondo uno schema definito dal docente) che deve essere rispettato tutte le volte che la stessa classe usa il laboratorio.

A tal fine ogni postazione e le sue strumentazioni sono numerate. Ogni alunno utilizzerà ogni volta lo stesso PC e le stesse strumentazioni contrassegnate con il numero stabilito nel registro di classe o dal docente.

Ciò è necessario per poter risalire in qualsiasi momento alle cause di eventuali inconvenienti o danneggiamenti hardware/software e per comprovare l'effettivo utilizzo dell'aula.

Chi procura un danno alle apparecchiature o alle suppellettili dovrà pagare tutte le spese di riparazione o di nuovo acquisto sostitutivo di quanto danneggiato.

Al termine di ogni attività, ogni utente (docente, alunno) deve spegnere il PC utilizzato cancellando ogni dato / documento personale (a tal fine si consiglia di salvare tutto su un account/cloud<sup>1</sup> personale accessibile tramite il collegamento ad internet) e riporre nell'armadio, sotto la supervisione del docente, le eventuali periferiche utilizzate (portatili, tablet, schede audio, tastiere musicali, mouse, cuffie, microfoni, cavi, ecc.).

**Per evitare confusione al termine delle ore, è opportuno che 5 minuti prima del suono della campanella gli studenti lascino il laboratorio. In tutti i casi,** 

 $1$  Per la creazione di un account in cloud per gli studenti che non abbiano 16 anni è assolutamente necessaria l'autorizzazione di entrambi i genitori e l'utilizzo di un indirizzo di posta elettronica fornito da uno dei genitori.

**la classe che subentra attenderà disciplinatamente l'uscita dei compagni fuori dal laboratorio.** 

#### **4. UTILIZZO DELLE RISORSE DI LABORATORIO**

I laboratori e le relative attrezzature devono essere utilizzati con la massima cura, essendo un bene pubblico dello Stato di cui tutti devono usufruire trovandolo in perfette condizioni. **È cura e responsabilità del docente controllare che, a conclusione della lezione, gli studenti abbiano spento il PC e cancellato ogni dato/documento personale**.

In tutte le possibili attività (per esempio utilizzo di software applicativi, accesso alla rete LAN e alla rete Internet, interazione con la LIM/Touch screen, comprese quelle presenti nelle altre aule, collegamento e scollegamento di periferiche che fanno parte della dotazione del laboratorio …), gli studenti sono responsabili del corretto e appropriato uso delle risorse hardware e software loro assegnate per l'attività programmata. Conseguentemente, il danneggiamento per mancato rispetto delle regole o per negligente o non autorizzato utilizzo delle attrezzature e delle risorse prevede l'obbligo del risarcimento totale in denaro da parte dei singoli studenti.

Non è consentito svolgere nel laboratorio attività non connesse agli scopi per cui si è stati ammessi.

In particolare è vietato:

- installare, modificare, scaricare software, senza l'autorizzazione del docente, considerando inoltre che la copiatura dei programmi che non siano di pubblico dominio o freeware costituisce reato punibile ai sensi della vigente normativa penale;
- compiere operazioni, quali modifiche e/o cancellazioni, che possano arrecare danno alla sicurezza e alla privacy dei dati;
- alterare le configurazioni del desktop (sfondo, dimensioni e tipo dei caratteri, ecc.);
- collegare dispositivi personali di memoria (HD portatili, pendrive, SD card, ecc.);
- utilizzare CD o DVD personali sui PC dell'aula;
- navigare in Internet senza l'autorizzazione del docente e comunque per finalità e tematiche diverse da quelle indicate dal docente;
- chattare, scaricare software, giochi, suonerie, ecc.;
- rendere nota la propria chiave d'accesso, per esempio l'eventuale password assegnata individualmente o alla classe di appartenenza;
- effettuare qualsiasi tentativo di accesso non autorizzato a computer e dati;
- cambiare di posto le tastiere, i mouse, i monitor o qualunque altra attrezzatura o periferica senza autorizzazione del Responsabile di laboratorio; ad ogni modo il cambiamento potrà essere effettuato dal Responsabile di laboratorio e dall'assistente tecnico.

Per il rispetto e la cura degli ambienti e delle strumentazioni, nei laboratori è vietato introdurre e consumare cibi, bevande e qualunque sostanza edibile e quant'altro non risulti attinente alle esigenze didattiche.

#### **5. FUNZIONI DEI DOCENTI**

I docenti accompagnatori, all'inizio e al termine delle attività, devono accertarsi che tutto sia in ordine e **all'inizio della lezione devono compilare il registro delle presenze del laboratorio.**

Durante lo svolgimento delle attività programmate devono controllare che gli studenti utilizzino con la massima cura ed in modo appropriato la strumentazione e le risorse loro assegnate, secondo le norme del vigente regolamento.

Prima di uscire dal laboratorio devono accertarsi che le sedie siano al loro posto, che non vi siano cartacce o rifiuti, che tutte le apparecchiature elettriche siano spente, che non manchi nulla delle dotazioni delle varie postazioni e che sia stato riconsegnato ogni materiale (portatili, tablet, schede audio, tastiere musicali, mouse, cuffie, microfoni, cavi, ecc.) fornito agli studenti all'inizio della lezione.

#### **6.** ANOMALIE E MALFUNZIONAMENTI

Ogni utente è tenuto a verificare all'inizio della sua sessione di lavoro che le attrezzature e le risorse assegnategli siano funzionanti, in ordine e, se si riscontrassero dei problemi, questi devono essere subito comunicati all'insegnante il quale annoterà l'anomalia sul registro delle presenze e darà informazione della stessa al tecnico e al responsabile del laboratorio.

Nel caso si verificassero problematiche di ogni tipo, durante l'utilizzo del laboratorio, derivanti dall'uso delle attrezzature gli allievi devono interrompere immediatamente l'utilizzo della risorsa in questione e comunicare il problema all'insegnante, il quale annoterà l'anomalia sul registro delle presenze e ne darà informazione all'assistente tecnico e al responsabile di laboratorio.

L'assistenza è garantita dall'assistente tecnico, il quale è tenuto alla manutenzione delle attrezzature tecnico-scientifiche dei laboratori.

#### **7. DOTAZIONE DEL LABORATORIO**

Il laboratorio è dotato di materiale inventariato, le risorse hardware sono descritte in un apposito elenco consultabile presso gli uffici di segreteria (sez. Didattica.

Può essere installato solo software freeware e/o con licenza acquistata dal Liceo, previa autorizzazione del Dirigente Scolastico o del Responsabile di Laboratorio.

Gli eventuali acquisti di hardware e di software e di altri materiali, per rinnovare e/o ampliare la dotazione del laboratorio, verranno valutati dal D.S. coadiuvato dal Responsabile di Laboratorio e dall'assistente tecnico sulla base delle risorse finanziarie disponibili e di un piano redatto dal Responsabile di Laboratorio, tenendo conto delle proposte avanzate da singoli docenti, individualmente o nei dipartimenti.

#### **8. SUPPORTO E CONSULENZA**

Le attività potranno avvalersi della consulenza operativa del responsabile di laboratorio e/o dell'assistente tecnico, al fine di promuovere un uso ampio e consapevole degli strumenti informatici disponibili.

#### **9. VALIDITÀ DEL REGOLAMENTO**

Tutti gli utilizzatori devono attenersi al presente regolamento, che potrà essere integrato nel corso dell'anno scolastico.

Eventuali deroghe a quanto stabilito dal regolamento sono ammesse solo se concordate esplicitamente e preventivamente con il Dirigente Scolastico e con il Responsabile di Laboratorio.

Grazie per la collaborazione.

**Il Dirigente Scolastico prof. Massimo Di Tullio** Firma autografa sostituita a mezzo stampa ai sensi e per gli effetti dell'art. 3, c. 2 del D.Lgs. n. 39/1993